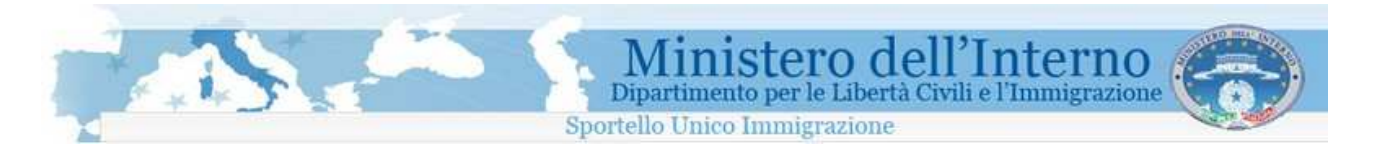

## **Modulo B : Art. 22 – Lavoro subordinato**

## **Informazioni generali**

Il Ministero dell'Interno, Dipartimento per le Libertà Civili e l'Immigrazione, ha realizzato il servizio di inoltro Telematico delle domande di Nulla Osta al Lavoro o al ricongiungimento familiare per cittadini extracomunitari.

Il servizio permette la compilazione elettronica e l'invio telematico allo Sportello Unico per l' Immigrazione delle domande di nullaosta al lavoro, domande di ricongiungimento familiare e di conversione del permesso di soggiorno per cittadini extracomunitari.

Il sistema è composto da un sito web al quale l'utente deve connettersi tramite una connessione ad Internet, ed un programma da installare sul proprio Personal Computer per effettuare la compilazione e la spedizione per via telematica delle domande.

Le operazioni da effettuare per poter inviare le domande allo Sportello Unico per l'immigrazione sono descritte di seguito, e richiedono l'utilizzo di un Personal Computer e la disponibilità di una connessione ad internet.

### **Registrazione**

Per poter accedere alla procedura on-line di richiesta dei moduli da compilare, è necessario che l'utente effettui una registrazione sul sito web del servizio di inoltro telematico delle domande. Per effettuare la registrazione è richiesto un indirizzo di posta elettronica valido e funzionante. La registrazione è gratuita.

### **Richiesta del modulo**

L'utente registrato, è abilitato ad accedere all' area di richiesta dei moduli di domanda. Sulla base delle richieste effettuate, il sistema provvede a generare, in formato elettronico, il modello da compilare.

### **Installazione del programma per la compilazione delle domande sul proprio personal computer**

Per la compilazione del modulo precedentemente generato, è necessario utilizzare uno specifico programma disponibile sul sito web. Il programma deve essere scaricato ed installato sul proprio personal computer.

### **Download dei moduli generati sul sito web**

Tramite la funzione Importa, disponibile all'interno del programma per la compilazione offline, è possibile scaricare sul proprio personal computer i moduli elettronici generati sul sito web del servizio.

### **Compilazione del modulo**

Una volta effettuata l'importazione dei moduli informatici dal sito web, l'utente è in grado di procedere alla compilazione del modulo, inserendo i dati richiesti. Guide di contesto e strumenti di verifica dei dati immessi sono di supporto all'utente durante tutta la procedura di compilazione. In questa fase non è necessario che il proprio PC sia connesso ad internet.

### **Invio del modulo compilato**

Tramite il programma di compilazione, è possibile inviare i moduli, correttamente completati, al servizio di inoltro telematico delle domande.

**ATTENZIONE:** Per effettuare l'invio, è necessario che il proprio personal computer sia connesso ad internet.

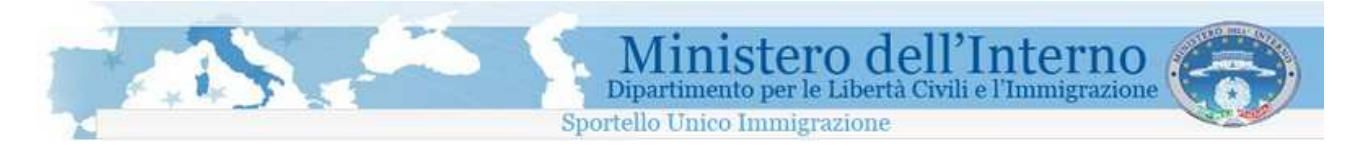

Si consiglia di leggere attentamente il manuale d'uso prima di procedere con la compilazione dei moduli.

## **Procedura**

### **1. Generazione del modulo in formato elettronico**

Per ottenere il modulo in formato elettronico è necessario completare tutti i campi del modulo web.

I dati richiesti per la generazione del modello elettronico sono:

- **Tipologia di società**
- **Denominazione sociale**
- **Cognome del datore di lavoro / rappresentante legale**
- **Nome del datore di lavoro / rappresentante legale**
- **Provincia di residenza del datore di lavoro / rappresentante legale**
- **Comune di residenza del datore di lavoro / rappresentante legale**
- **Indirizzo di residenza del datore di lavoro / rappresentante legale**
- **CAP** (codice di avviamento postale) **di residenza del datore di lavoro / rappresentante legale**
- **La provincia di impiego del lavoratore**
- **Il tipo di richiesta che si intende effettuare** (**nominativa** o **numerica**)

In caso di richiesta nominativa, indicare:

- **Nome del lavoratore**
- **Cognome del lavoratore**
- **Cittadinanza del lavoratore**

**N.B.: La compilazione del modulo web non completa la procedura di presentazione della domanda. Per completare la procedura di presentazione della domanda, sarà necessario installare sul proprio personal computer il programma disponibile nell'area scarica programma e procedere con la compilazione della domanda ed il successivo invio.** 

### **2. Compilazione della domanda**

Dopo aver compilato il modulo online per procedere con la compilazione della domanda è necessario installare il programma per la compilazione sul proprio personal computer. Terminata l'installazione, aprire il programma e selezionare il bottone "**Importa**". Seguire le istruzioni per scaricare all'interno del programma i moduli elettronici già generati sul sito web del servizio.

Al termine dell'importazione si può procedere con la compilazione dei moduli scaricati tramite le apposite funzioni disponibili all'interno del programma.

### **N.B.: Per maggiori informazioni su come importare i moduli dal sito web e su come procedere con la compilazione di un modulo, si consiglia di leggere attentamente il manuale d'uso.**

I campi non completati correttamente verranno evidenziati in rosso. I campi in grigio sono bloccati e non devono essere compilati

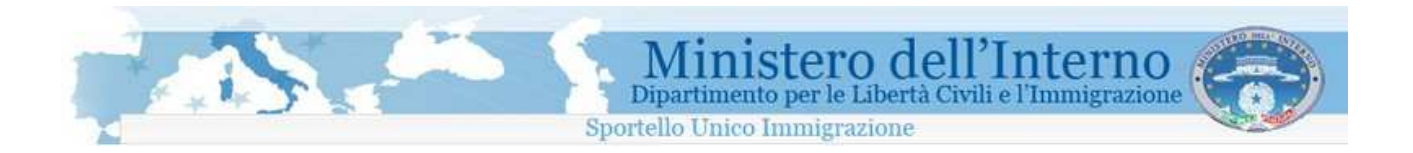

## **Istruzioni di compilazione**

Per la corretta compilazione si specifica quanto segue:

- I **Dati società/ente** selezionare il campo a seconda che si tratti di persona fisica ovvero di società o ente; se persona fisica, indicare negli appositi spazi la denominazione della ditta eventualmente utilizzata e la sede di esercizio dell'attività; se società o ente, indicare la rispettiva denominazione sociale e la sede legale.
- **Datore di lavoro/rappresentate legale** riportare i dati personali del datore di lavoro persona fisica o del legale rappresentante della società od ente; in questo ultimo caso, specificare il codice fiscale del rappresentante legale.
- La richiesta può essere inoltrata da un datore di lavoro italiano (o comunitario), ovvero da un datore di lavoro straniero regolarmente soggiornante in Italia.
- Per le persone di cittadinanza italiana i **documenti equivalenti alla carta d'identità** secondo la disposizione di cui all'art. 35 del T.U. delle disposizioni legislative e regolamentare in materia di documentazione amministrativa n. 445/2000 sono:
	- o il passaporto
	- o la patente di guida
	- o la patente nautica
	- o il libretto di pensione
	- o il patentino di abilitazione alla conduzione di impianti termici
	- o il porto d'armi
	- o le tessere di riconoscimento, purché munite di fotografia e di timbro o di altra segnatura equivalente, rilasciate da un'amministrazione dello Stato

Per le persone di cittadinanza straniera i **documenti equivalenti al passaporto** sono:

Documento di viaggio per apolidi

Documento di viaggio per rifugiati

Titolo di viaggio per stranieri (impossibilitati a ricevere un valido documento di viaggio dall'Autorità del paese di cui sono cittadini)

Lasciapassare delle Nazioni Unite

Documento individuale rilasciato da un Quartier Generale della NATO al personale militare di una forza della NATO

Libretto di navigazione, rilasciato ai marittimi per l'esercizio della loro attività professionale Documento di navigazione aerea

Carta d'identità valida per l'espatrio per i cittadini di uno Stato dell'Unione Europea Carta d'identità ed altri documenti dei cittadini degli Stati aderenti all'"Accordo Europeo sull'abolizione del passaporto" (firmato a Parigi il 13.12.1957)

Per quanto riguarda il **datore di lavoro** il documento di identità ovvero il permesso/carta di soggiorno in corso di validità dovranno essere esibiti, da parte del datore di lavoro, al momento della convocazione presso il competente Sportello Unico, ai fini del rilascio del NULLA OSTA e della sottoscrizione del contratto di soggiorno proposto.

Per quanto riguarda il **lavoratore** il passaporto (o altro documento equivalente) in corso di validità dovrà essere esibito, da parte del lavoratore straniero, al competente Sportello Unico ai fini della sottoscrizione del contratto di soggiorno da effettuare entro 8 giorni dall'ingresso.

Se è stata fatta una **richiesta numerica** può essere presentata soltanto in presenza delle apposite liste formate in applicazione dell'art. 32 del DPR 394/99 e successive modifiche ed integrazioni ed approvate dal Ministero del lavoro e delle Politiche Sociali. Le liste, distinte per

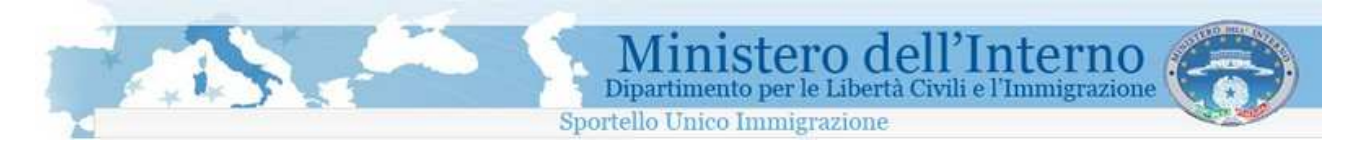

Paese d'origine, saranno rese note attraverso le Direzioni Provinciali del Lavoro e mediante la loro pubblicazione nel sito internet www.welfare.gov.it

- L'età minima per l'ammissione al lavoro è fissata al momento in cui il minore ha concluso il periodo di istruzione obbligatoria e, comunque, non può essere inferiore ai 16 anni compiuti, ai sensi dell'art.3 della legge 17.10.1967, n.977 modificata dall'art.5 del Dlgs 4.8.99 n.345 e successive modifiche e integrazioni. Al riguardo si precisa che, per assolvimento dell'obbligo si intende la frequenza scolastica di almeno 8 anni, in virtù dell'abrogazione della legge n. 9/99 operata dall'art.7 della legge n.53/2003. Tale circostanza deve essere comprovata da idonea documentazione rilasciata da una scuola statale o da ente pubblico o altro istituto paritario secondo la legislazione vigente nel Paese di provenienza dello straniero, debitamente vistata, previa verifica della legittimazione dell'organo straniero che ha rilasciato il predetto documento, da parte delle rappresentanze diplomatiche o consolari italiane. Dovrà, inoltre, essere prodotta la documentazione attestante l'assenso dell'esercente la patria potestà all'espatrio del minore.
- L'**orario di lavoro** va espresso in numero di ore settimanali.
- Il **minimo previsto per l'assegno sociale** può variare annualmente. Informazioni specifiche possono essere reperite presso il sito www.welfare.gov.it e presso gli sportelli dell'INPS. Più avanti nel documento sono inseriti i minimi retributivi del 2007.
- **Località di impiego del lavoratore :** L'indicazione della località d'impiego del lavoratore è necessaria ai fini dell'individuazione dello Sportello Unico provinciale competente al rilascio del nulla osta. Nell'ipotesi in cui il lavoratore sarà impiegato presso una pluralità di sedi di lavoro, indicare la sede ove si svolgerà l'attività prevalente

### • **Sistemazione alloggiativa del lavoratore** :

Il datore di lavoro si impegna ad indicare una sistemazione alloggiativa che rientri nei parametri minimi previsti dalla legge regionale per gli alloggi di edilizia residenziale pubblica ovvero sia fornita dei requisiti di abitabilità e idoneità igienico-sanitaria.

Il lavoratore, al momento della presentazione presso lo Sportello Unico dopo l'ingresso in Italia, consegnerà la ricevuta attestante l'avvenuta richiesta del certificato di idoneità alloggiativa (rilasciato dal Comune o dalla ASL competenti per territorio) nonché la documentazione dell'effettiva disponibilità dell'alloggio.

All'atto del rinnovo del permesso di soggiorno, dovrà essere presentata un'autocertificazione del datore di lavoro attestante la sussistenza di un alloggio del lavoratore rientrante nei parametri relativi all'idoneità alloggiativa.

SE la locazione è a carico del datore di lavoro, egli ha facoltà di rivalersi delle spese eventualmente sostenute per la messa a disposizione dell'alloggio trattenendo, dalla retribuzione mensile, una somma massima pari ad un terzo del suo importo netto.

• Se ci sono delle **variazioni concernenti il rapporto di lavoro** Il datore di lavoro deve comunicare, entro 5 giorni dall'evento, allo Sportello Unico - pena l'applicazione della sanzione amministrativa prevista dall'art. 22, comma 7 del T.U. come modificato dalla legge 189/02 - la data d'inizio e la data di cessazione del rapporto di lavoro con il cittadino straniero, nonché il trasferimento di sede del lavoratore, con la relativa decorrenza.

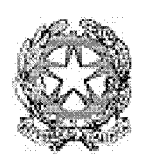

RICHIESTA nominativa e numerica di NULLA OSTA AL LAVORO SUBORDINATO (D.Lgs. 25.07.1998, n. 286 e successive modifiche e integrazioni ed art. 30 DPR n. 394/99 e successive modifiche e integrazioni)

Modello B

# **ATTENZIONE**

La presente non ha valore di ricevuta: per avviare l'iter di richiesta di nulla osta al lavoro subordinato o ricongiungimento familiare è necessario inoltrare telematicamente il modello informatico compilato in tutte le sue parti.

### IL SOTTOSCRITTO DATORE DI LAVORO

Consapevole delle sanzioni penali specificamente previste sia nei confronti di chiunque presenti una falsa dichiarazione al fine di eludere le disposizioni in materia di immigrazione, sia in caso di dichiarazioni mendaci o non veritiere, in tutto o in parte, nonchè di formazione o uso di atti falsi

### **PRESENTA**

Richiesta nominativa e numerica di nulla osta al lavoro subordinato ai sensi dell'art. 22 del D.Lgs. 25.07.1998, n.286 come modificato dalla L. n. 18902 e art. 30 DPR. n. 394/99 e successive modifiche e integrazioni

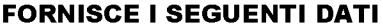

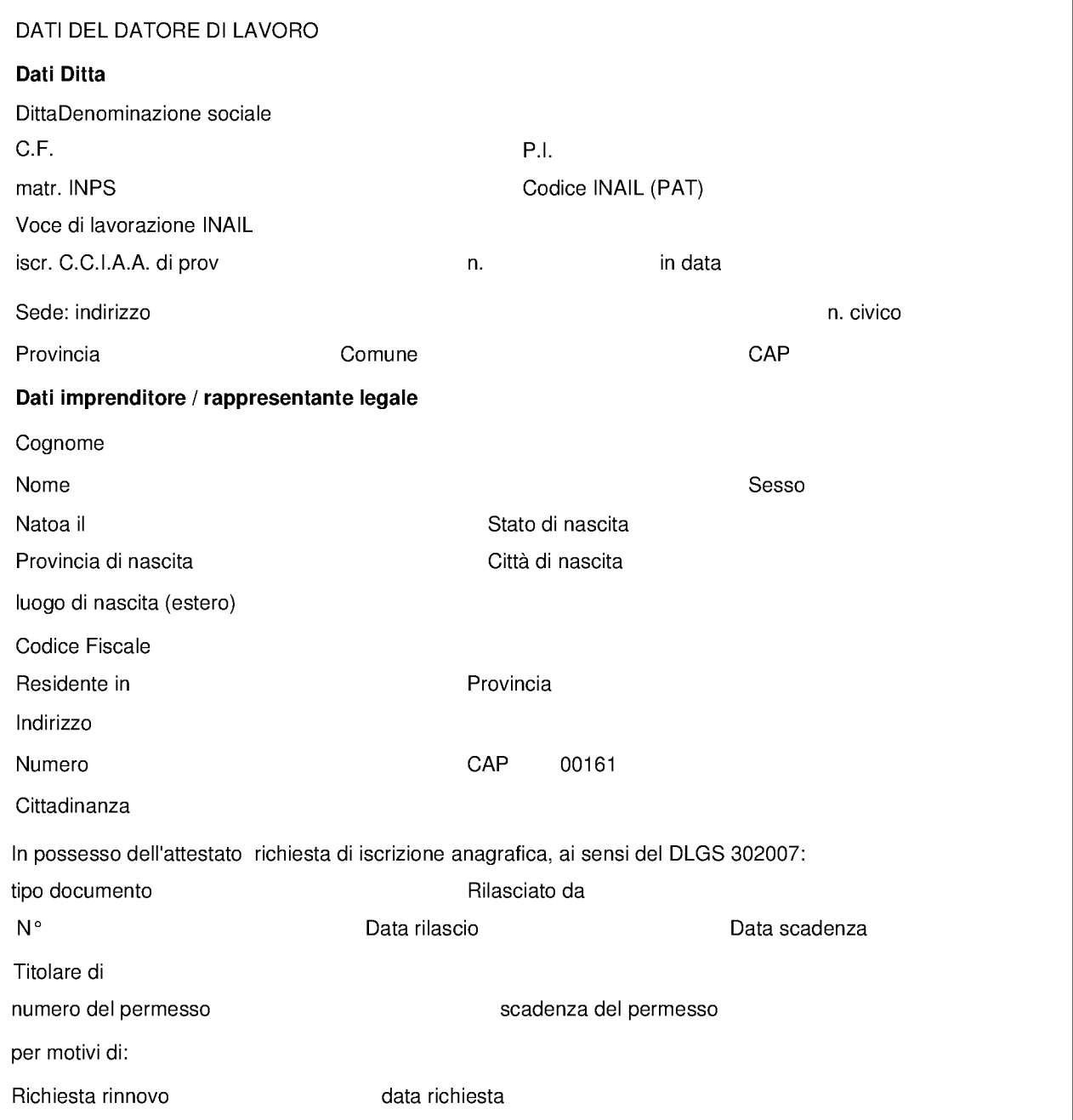

#### **TIPO RICHIESTA** nominativa

Se richiesta di tipo Numerica specificare:

Nazionalità del lavoratore straniero da assumere

inserito nella rispettiva lista approvata dal Ministero del Lavoro e delle politiche sociali in data

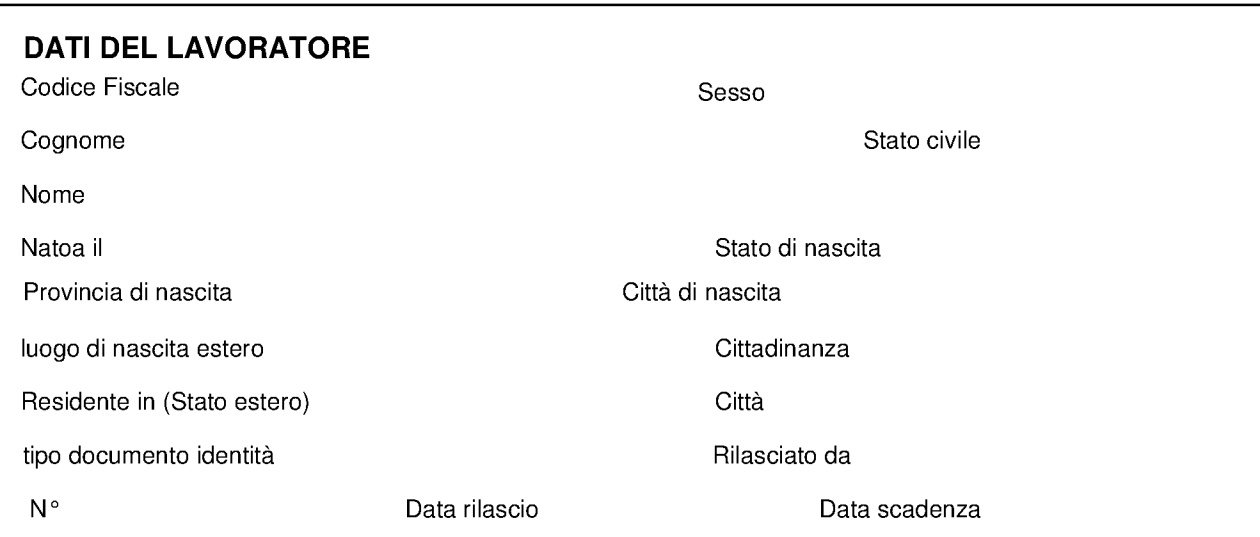

### FORMULA LA SEGUENTE PROPOPOSTA DI CONTRATTO DI SOGGIORNO

per lavoro subordinato (art. 5 bis del D.Lgs. n. 286/98 e successive modifiche)

### **CONTRATTO APPLICATO**

contratto di categoria applicato

livello cat

Tipo rapporto

Mesi

Mansioni

Se il rapporto è a tempo determinato: indicare ai sensi del D.Lgs. n. 368/01 le ragioni di carattere:

Orario di lavoro settimanale (non inferiore a 20 h)

Retribuzione mensile lorda non inferiore a quanto previsto da vigente contratto collettivo nazionale di categoria

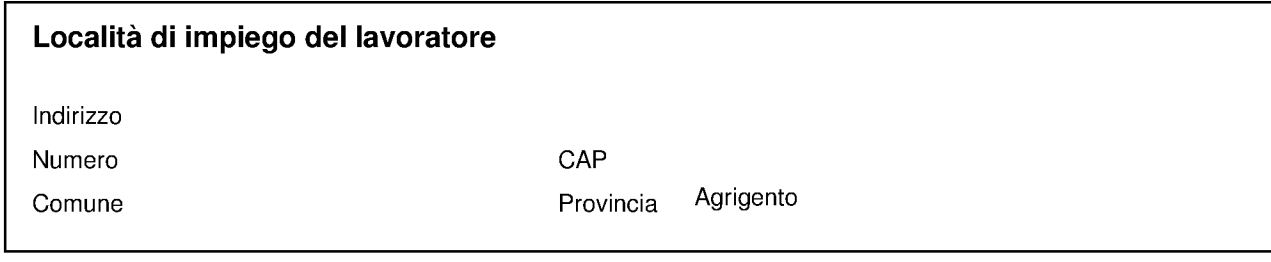

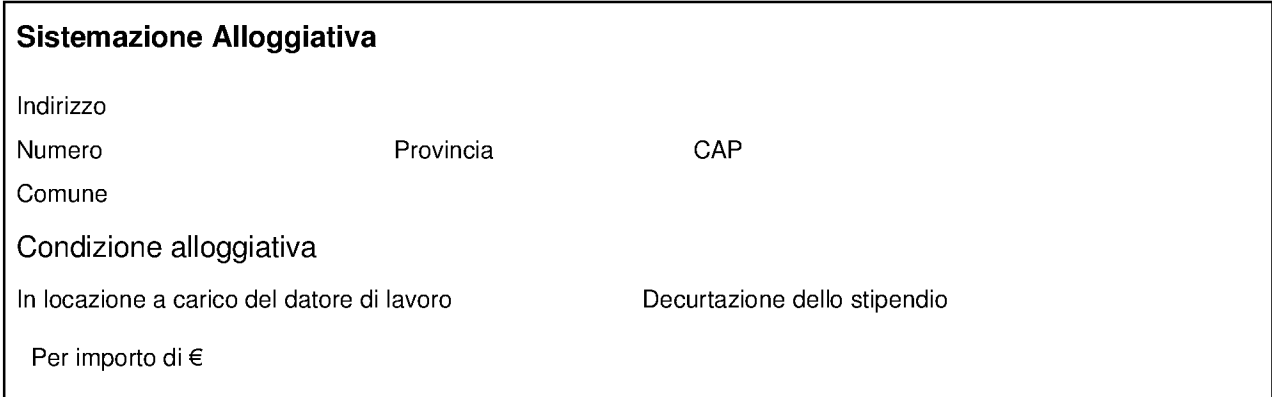

### Impegni

Il datore di lavoro si impegna, nei confronti dello stato, al pagamento delle spese di viaggio per il rientro del lavoratore nel paese di provenienza nel caso di espulsione coattiva

Il datore di lavoro si impegna a comunicare ogni variazione concernente il rapporto di lavoro

### **Dichiara**

Nº dipendenti in forza, alla data odierna, presso l'unità operativa presso cui sarà impiegato il lavoratore

Azienda di nuova costituzione (inferiore ad un anno) fatturato presuntivo primo anno di attività €

Il fatturato conseguito dall'azienda nel corso dell'esercizio relativo all'anno ammonta a €

Il reddito di esercizio dichiarato nella denuncia annuale dei redditi di impresa nell'anno

ammonta a

### Dichiara inoltre

Di essere in regola con i versamenti contributivi ed assicurativi dovuti per il personale occupato

Di non avere effettuato negli ultimi 12 mesi licenziamenti per riduzione di personale né di avere attualmente in forza lavoratori in C.I.G. aventi qualifica corrispondente a quella con cui si intende assumere il lavoratore non appartenente all'U.E.

Che non ricorrono i divieti di cui all'art. 3 del D.Las 368/2001

Di non risolvere il rapporto di lavoro, se non per motivi di legge o di contratto, prima della scadenza prevista

Di corrispondere una retribuzione mensile lorda non inferiore a quanto previsto da vigente contratto collettivo nazionale di categoria

### Richiesta visto

Richiesta visto presso il consolato Italiano di

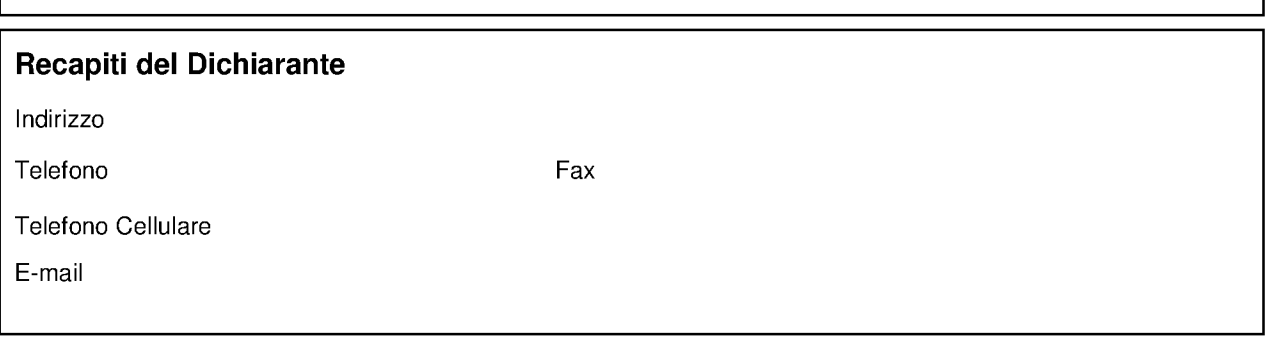

### Imposta di bollo € 14,62

Estremi della marca da bollo telematica

Data pagamento

Al momento della firma del Nulla Osta presso lo Sportello Unico Immigrazione dovrà essere consegnato l'originale della ricevuta della Marca da Bollo i cui estremi sono stati indicati nel presente modulo

### Il sottoscritto conferma la veridicità dei dati inseriti e delle dichiarazioni e conferma l'assunzione degli impegni sopra riportati